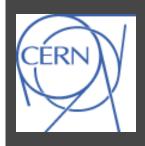

## LHC Feedbacks - Reference Orbit Management and other external Services

Kajetan Fuchsberger

LHC Feedback Review, 2013-05-07

Many Thanks to:

V. Baggiolini, G. Kruk, R. Steinhagen, L. Ponce, J. Wenninger

Introduction

Reference Settings

**Optics Changes** 

Introduction

Reference Settings

**Optics Changes** 

### Quick Reminder

Positions 
$$\vec{u} = \begin{pmatrix} u_1 \\ u_2 \\ \dots \\ u_{N_M} \end{pmatrix}$$
, COD kicks  $\vec{\delta} = \begin{pmatrix} \delta_1 \\ \delta_2 \\ \dots \\ \delta_{N_C} \end{pmatrix}$ 

$$\Delta \vec{u} = R \Delta \vec{\delta} \implies \Delta \vec{\delta} = R^{-1} (\vec{u} - \vec{u}_{ref})$$
Response Matrix (Calculated from Optics)

Pseudo-Inverse

Reference Orbit (= Desired Orbit)

Two main parameters.

(Both might change over time!)

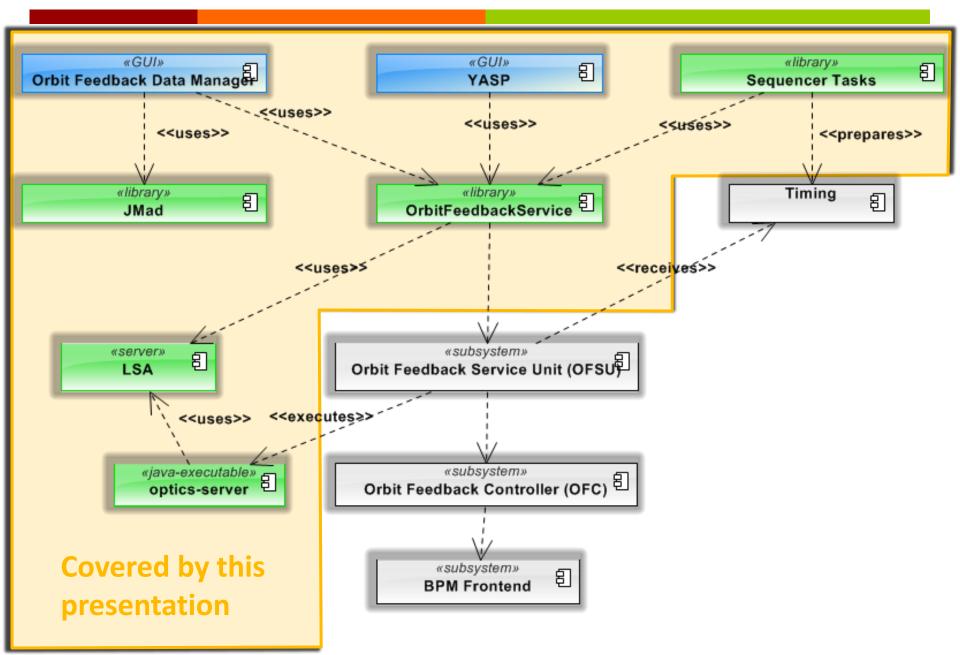

Introduction

Reference Settings

**Optics Changes** 

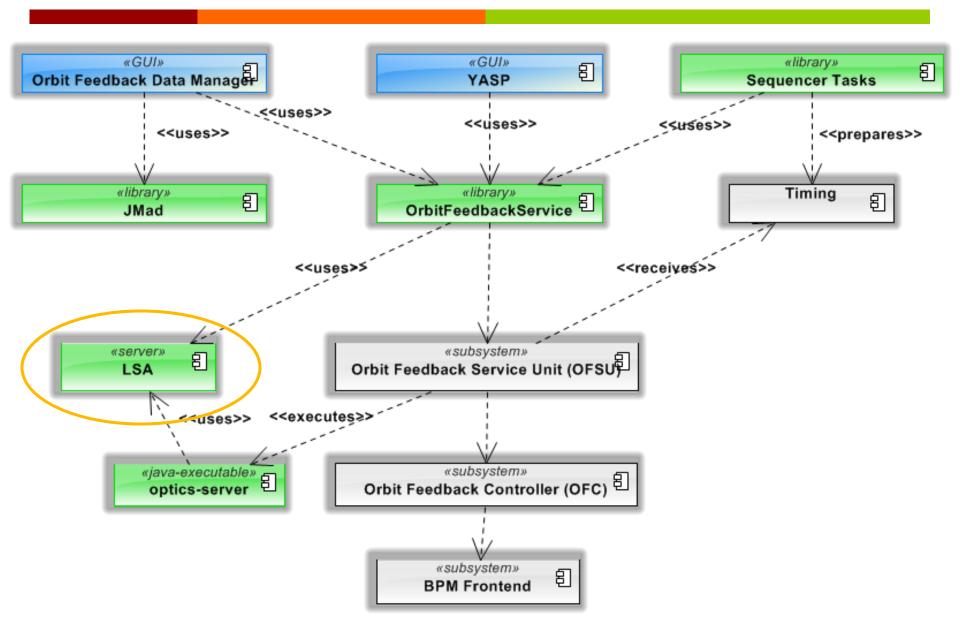

#### LSA

- Wrt Reference Orbits:
  Mainly used for Storage
- Dedicated tables in LSA Db

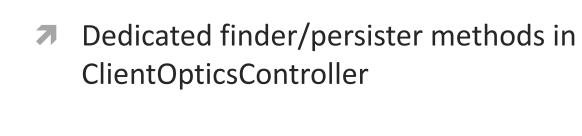

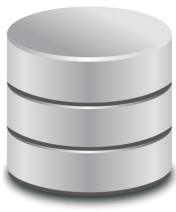

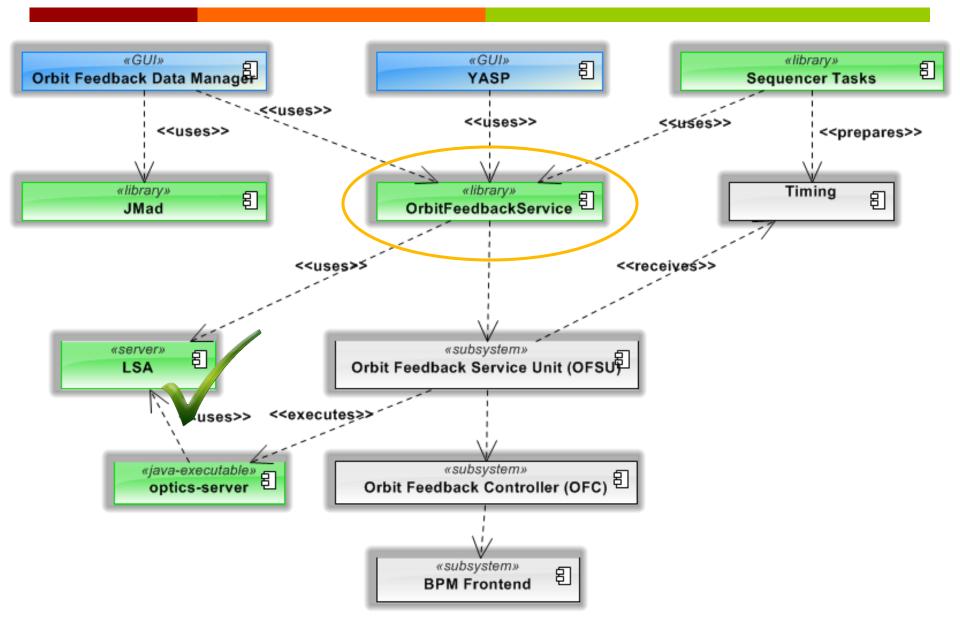

### Orbit Feedback Service

<<Java Interface>>

#### ■ ReferenceOrbitService

cem.lhc.orbitfeedback.service

- sendRefOrbitToHvv(OfbOrbit):void
- armRefOrbits(List<OfbOpticsTableItem>):void
- sendActiveOrbitIndex(int,boolean):void
- sendOverlayScalingsToHw(OfbOrbit,double):void
- sendArmedOverlayScalingsToHw(OfbOrbit,double[]):void
- sendOrbitChangingTimeToHw(double):void
- getOrbitChangingTimeFromHw():double
- sendOrbitArmedChangingTimesToHw(double[]):void
- getOrbitArmedChangingTimesFromHw():double[]
- armRefOrbitChange(boolean):void
- getRefOrbitFromHw():OfbOrbit
- getOfbOrbitFromDbByld(long):OfbOrbit
- getOfbOrbitsFromDb():List<OfbOrbit>
- loadReadingSets(OfbOrbit):void
- saveOrUpdateOfbOrbitToDb(OfbOrbit):void
- findAllMonitorsAsMap():Map<String,Element>
- getFeedbackOptics(BeamProcess):List<OfbOpticsTableItem>
- loadReadingSets(List<OfbOpticsTableItem>):void
- saveOrUpdateFeedbackOptics(List<OfbOpticsTableItem>):void
- getHardwareManager():HardwareManager

- Java library that encapsulates communication with DB & OFSU.
- Used by:
  - Orbitfeedback Data Manager
  - 7 Yasp
  - Sequencer Tasks
  - Aperture Meter
- Possible Other use cases:
  - Orbit subscriptions from other apps.
  - As java proxy for orbit subscriptions?

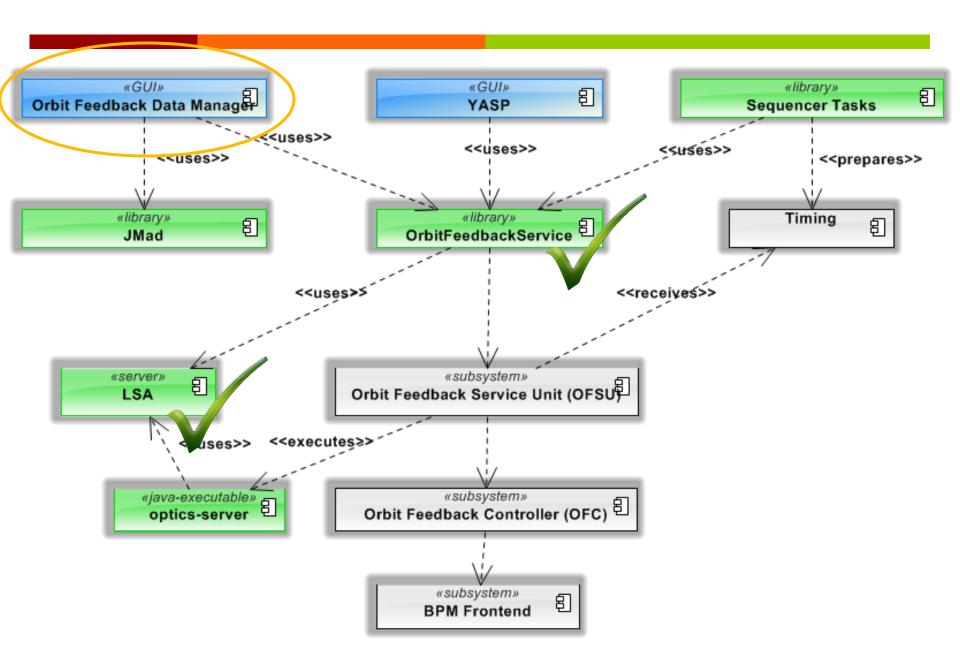

# Base Orbit and overlays

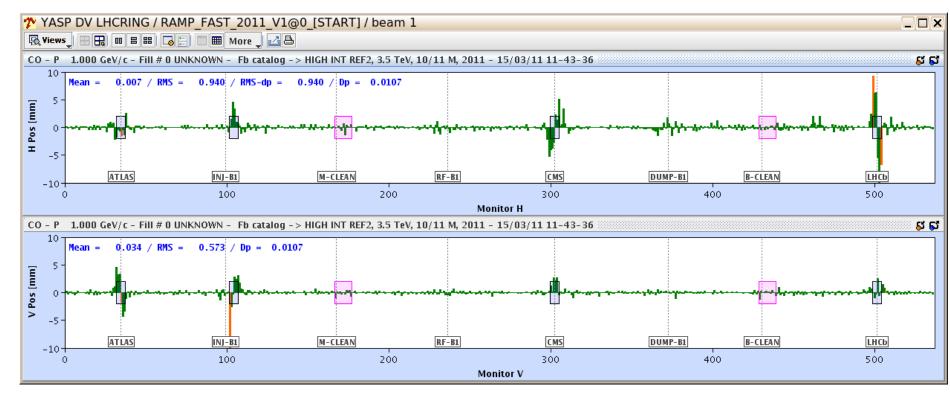

- 1 Base-Orbit (!)
- + Overlays
- = Reference Orbit

#### Orbitfeedback Datamanager

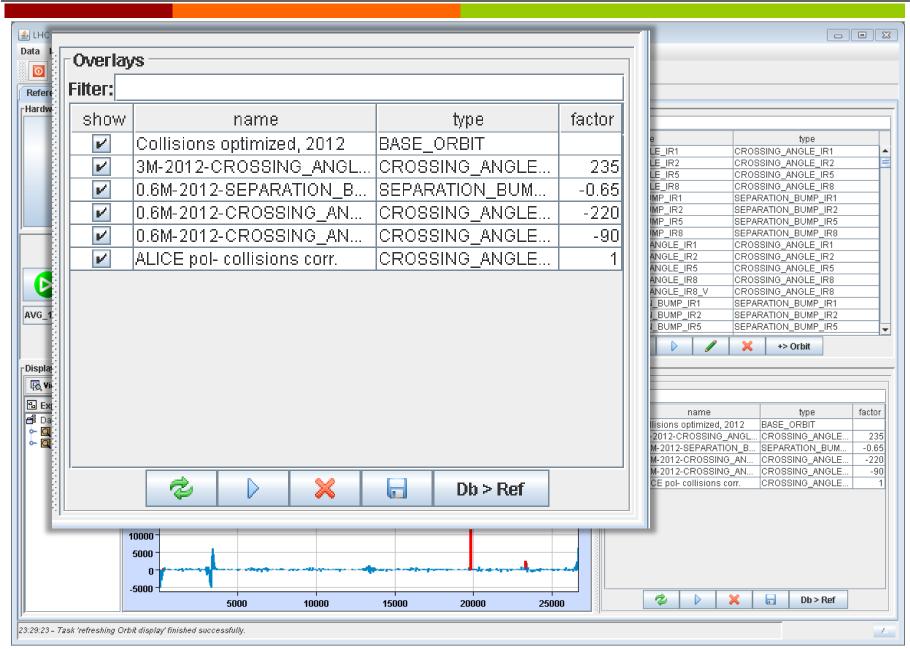

### YASP

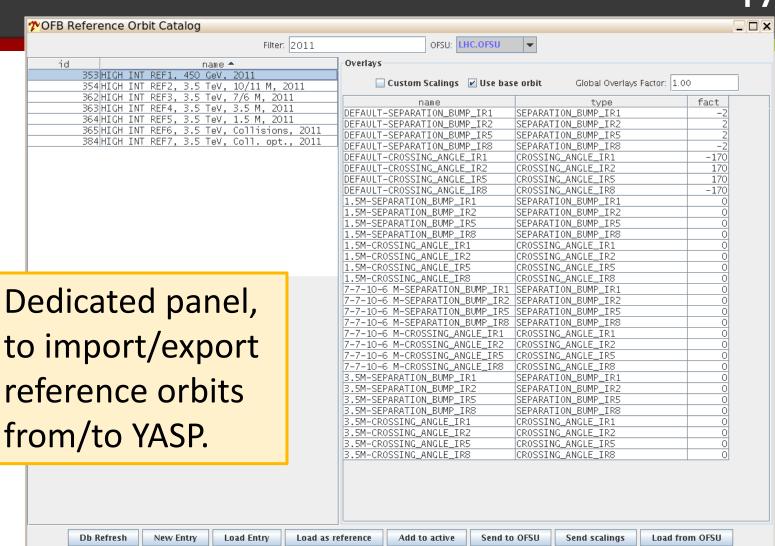

# Overlay Calculations

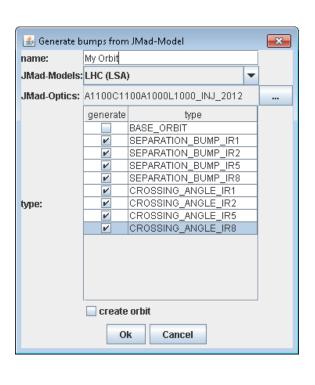

- Currently:
  - Done in OFB-Datamanager using JMad. (with some hardcoded strengths, which define the knobs for crossing angles & separation)
- Could/Should it be more dynamic?
  - Incorporation of Lumi Knobs are needed for colliding squeeze and beta\* levelling.
  - More Flexibility might be needed (Partly already done in aperture-meter)

# Base Orbit & Overlays - Remarks

- Very useful functionality on Java level (+Db)
- OFC has the same concept (Base+Overlays+Factors)
  - Some redundant functionality
  - Current way of treatment:
    - Sending Base with all ZEROS
    - One overlay represents the full orbit at one point in time
    - Exactly one overlay factor = 1; all others = 0;
    - On Db level nothing changed (ofb-service does the conversion)
  - Possibly OFC Functionality could simplified?

# Orbit Assignment

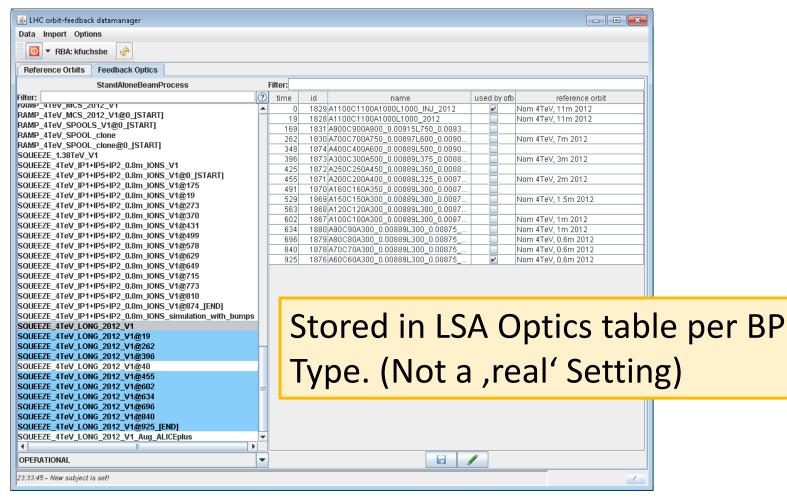

### Tune Settings

- Much simpler (4 Values per point in time)
- Stored as Settings in LSA
  - Set via LSA command
- Changing mechanisms similar to Orbit changes (See Laurettes Presentation)

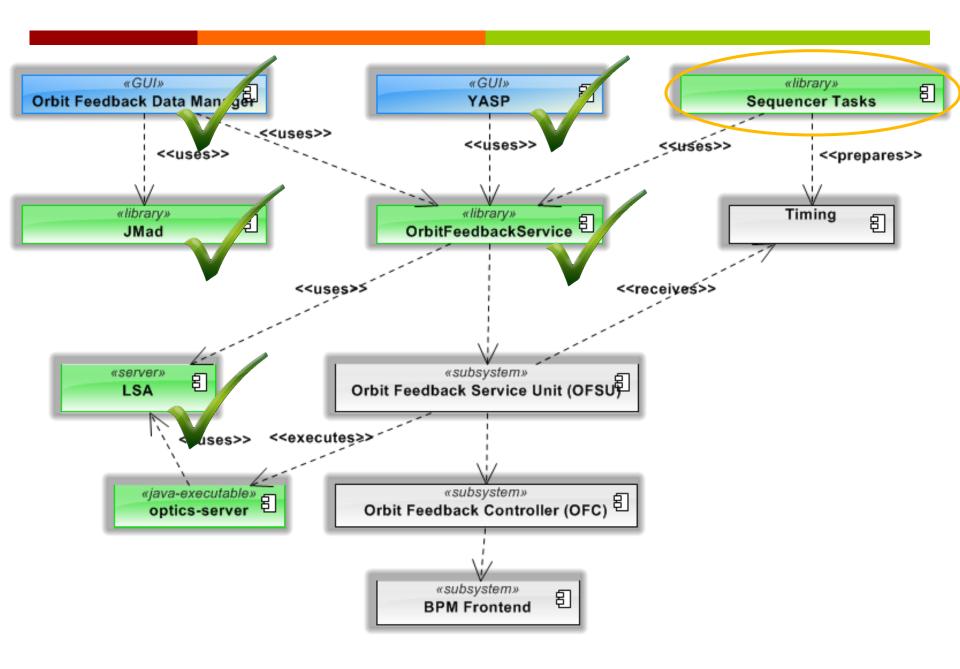

# Orbit Changes during Ramp/Squeeze

- Preparation: Set fields in OFSU RefOrbit Property:
  - Set Base Orbit + Array of Overlay Shapes
  - Set Array of Changing Times
  - → Set (2D)Array of Overlay factors
- OFSU receives one timing event per change.
  - Array Index(!) in payload.
  - Sends Changing time and factors for index to OFC.
  - Timing table constructed by Sequencer task. (Has to be consistent with changing times!)
- Could be simpler (Similar to functions in PC):
  - Array of Orbits + Array of points in time
  - One timing event (e.g. "START\_RAMP")

Introduction

Reference Settings

**Optics Changes** 

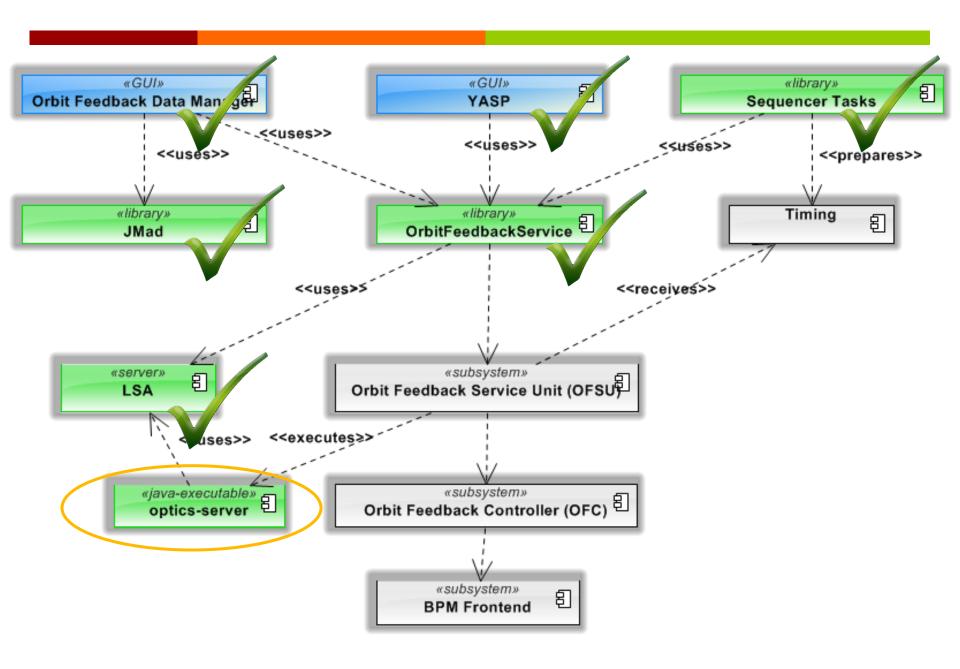

### Optics Loading

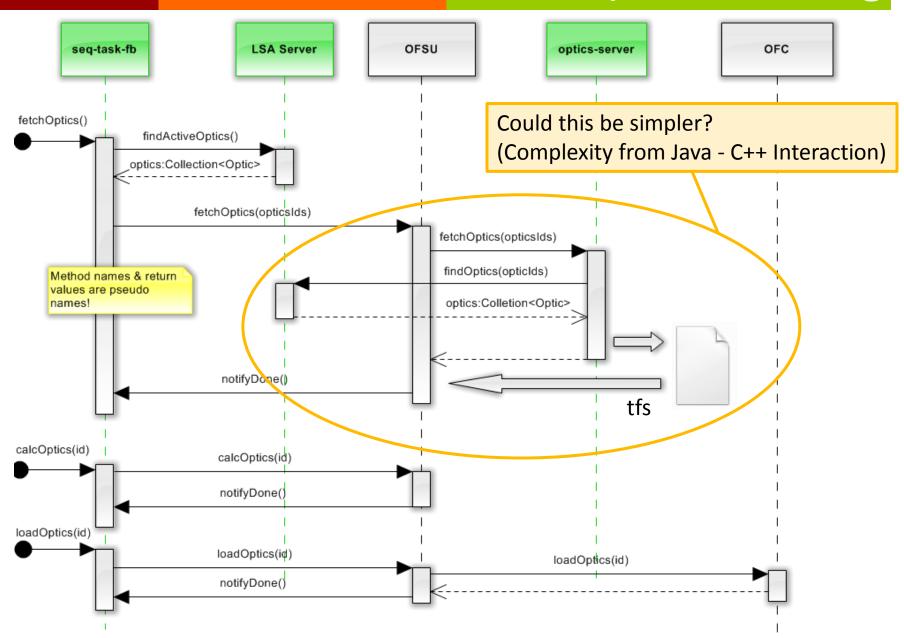

# Optics Loading & Change - Remarks

- Never used operationally!?
  - Crashes the OFSU
- Optics Change (Currently similar to Orbit):
  - One timing event per change.
  - Timing table constructed by sequencer task
- Could it be simpler?
  - Directly Set Response Matrix from Java layer?
  - Table with optics & times
  - One timing event (e.g. "START\_SQUEEZE")

Introduction

Reference Settings

**Optics Changes** 

#### Testing

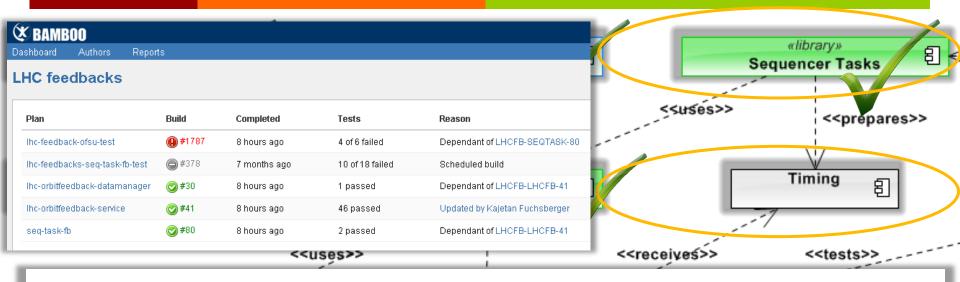

- Status:
  - Only very few (!) High-Level Tests
  - Not very reproducable (depends partly on beam presence)
  - 7 Test of behaviour (e.g. algorithm) currently impossible
- Putting in place better tests should not be too difficult!?
  - Controls Testbed isolated network + sending of timing events.
  - Small java server which simulates LHC behaviour?

## Open Questions

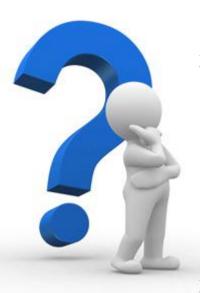

- Would it be a really bad idea, to have a FESA class directly on the OFC?
  - Would avoid proprietary protocol.
  - OFSUs main job seems to be transporting information.
- Could some jobs be done on the java layer?
  - Optics recalculation
  - Orbit-Subscription proxy

### Or even more in Java?

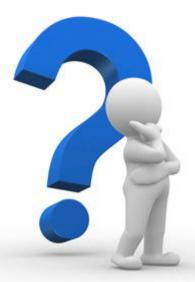

- Java can subscribe to timing events
- Java can well handle UDP packets
- Java can easily communicate with LSA
- Standard JVM can do soft real time ...
- Specialized JVMs can do hard real time! (JamaicaVM, Zing, ...)

http://en.wikipedia.org/wiki/Real time Java

# Thank you for your Attention!

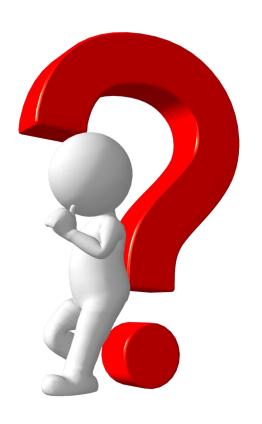

**Questions?** 

### LSA Db Tables

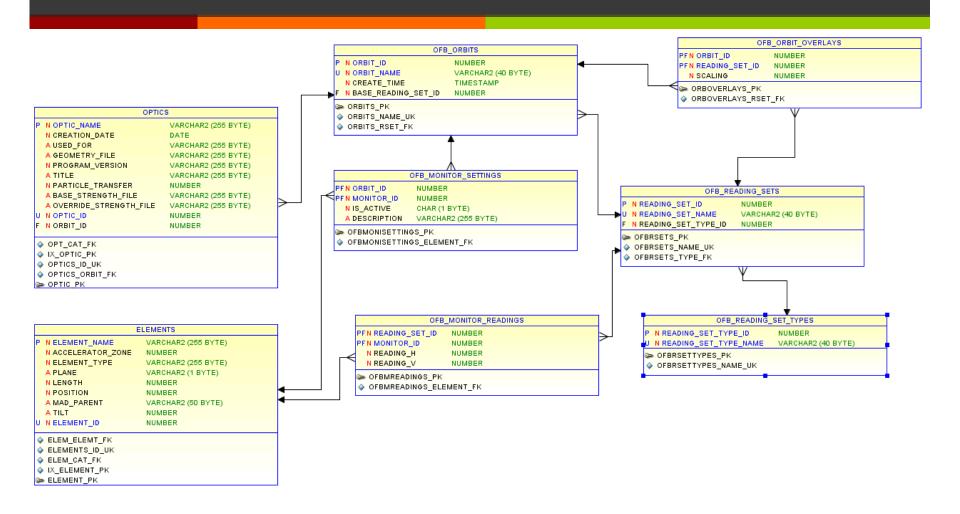

# Sequencer Tasks

| task name                                 | java method name                     |
|-------------------------------------------|--------------------------------------|
| DISARM OFB                                | disarmOFB                            |
| LOAD SQUEEZE PC TABLE                     | loadPcTable                          |
| LOAD SQUEEZE OPTICS ORBIT CHANGE TABLE    | loadSqueezeOpticsOrbitChangeTable    |
| LOAD COLLISIONS OPTICS ORBIT CHANGE TABLE | loadCollisionsOpticsOrbitChangeTable |
| LOAD RAMP OPTICS ORBIT CHANGE TABLE       | loadRampOpticsOrbitChangeTable       |
| SET FEEDBACK PARAMETERS                   | setFeedbackParameters                |
| FETCH ALL OPTICS                          | fetchAllOptics                       |
| CALC ALL OPTICS                           | calcAllOptics                        |
| CALC SQUEEZE OPTICS                       | calcSqueezeOptics                    |
| SET ACTIVE BEAM PROCESS OPTIC             | setActiveBeamProcessOptic            |
| SET ACTIVE OPTIC BY ID                    | setActiveOpticById                   |
| CALC ACTIVE BEAM PROCESS OPTIC            | calcActiveBeamProcessOptic           |
| SET BPM TEMP OP MASK BY REGEX             | setBpmTempOpMaskByRegEx              |
| ARM REF ORBITS BY USER                    | armRefOrbitsByUser                   |
| CHECK REF ORBITS BY USER                  | checkRefOrbitsByUser                 |
| SET ACTIVE ORBIT INDEX                    | setActiveOrbitIndex                  |
| SWITCH FEEDBACK STATE                     | switchFeedbackState                  |
| CHECK FEEDBACK STATE                      | checkFeedbackState                   |
| RESET FEEDBACK                            | resetFeedback                        |
| SET OPTICS OPERATION MODE                 | setOpticsOperationMode               |
| USE MEASURED ORBIT AS REFERENCE           | useMeasuredOrbitAsReference          |
| SET SQUEEZE PARAMETERS                    | setSqueezeParameters                 |
| SET SQUEEZE END USER                      | setSqueezeEndUser                    |
| LOAD OPTICS ORBIT CHANGE TABLE            | loadOpticsOrbitChangeTable           |
| SET LOADABLE OPTICS                       | setLoadableOptics                    |
| REGENERATE SQUEEZE ACTUAL BP              | regenerateActualBeamProcess          |
| MAKE RESIDENT SQUEEZE ACTUAL BP           | makeLhcUserResident                  |
| LOAD FEEDBACK SETTINGS                    | loadFeedbackSettings                 |
| LOAD ARMED FEEDBACK SETTINGS              | loadArmedFeedbackSettings            |
| ARM TUNE FEEDBACK CHANGE                  | armFeedbacksController               |
| LOAD TUNE FITTER SETTINGS                 | loadTuneFitterSettings               |
| LOAD ARMED TUNE FITTER SETTINGS           | IoadArmedTuneFitterSettings          |

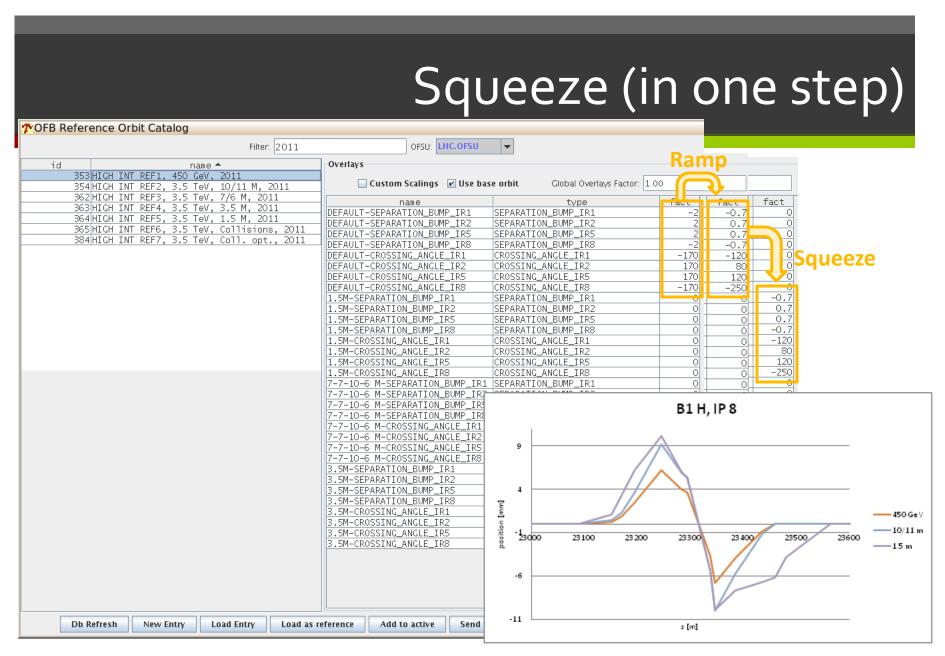